Муниципальное бюджетное общеобразовательное учреждение СОШ с. Киселёвка Ульчского муниципального района Хабаровского края

**Рассмотрено «Утверждено»** на заседании МО учителей и производительно и производительно директор школы директор школы естественноестественноматематического цикла Руководитель МО Приказ № 58 от 08. 2023 г. Козлова И. Г Протокол № «<u> $\rightarrow$  2020 г.</u>

# **ПРОГРАММА кружка «Компьютерная азбука» для 7 класса**

Программу составила: учитель информатики Майкова Ю.С.

с. Киселёвка 2023 г.

#### **Пояснительная записка**

Кружок "Компьютерная азбука" содержит теоретические и практические сведения по вопросам, касающимся умения работать в текстовых и графических редакторах, программах создания публикаций.

 Структура кружка предполагает изучение теоретического материала и проведение практических занятий на персональном компьютере с целью применения на практике полученных теоретических знаний.

Владение компьютерной техникой - обязательное условие эффективного обучения технологии работы на ПК. Инструменты графики должны быть встроены в тот или иной технологический процесс и, следовательно, должны быть подчинены решению некой общей задачи. Такой задачей, например, может быть составление рекламного проспекта, рисунка или презентации. Следовательно, учащимся потребуется поиск подходящей информации и преобразование ее в нужный вид с применением определенным характером компьютерных инструментов - обработки текста и графики, составления графика или диаграммы.

Предлагаемые задания составляются таким образом, чтобы учащиеся овладели умением создавать собственные рисунки, графические работы, осуществлять правку изображений. Любой рисунок, созданный «вручную», всегда вызывает большой интерес.

Задания подбираются в соответствии с определенными критериями. Задания должны быть содержательными, практически значимыми, интересными для ученика; они должны способствовать развитию пространственного воображения, активизации творческих способностей; заданиям должно быть найдено применение при подготовке документов.

#### **Цели и задачи:**

**Цель** — дать учащимся инвариантные фундаментальные знания областях, связанных с информатикой, которые вследствие непрерывного обновления и изменения в аппаратных средствах выходят на первое место в формировании научного информационно-технологического потенциала общества.

#### **Задачи:**

- 1. развить умение проведения анализа действительности для построения информационной модели и ее изображения с помощью какого-либо системно- информационного языка;
- 2. расширение кругозора в областях знаний, тесно связанных с информатикой;
- 3. развитие у учащихся навыков решения логических задач и ознакомление с общими приемами решения задач.

Сформулированные цели реализуются через достижение образовательных результатов. Эти результаты структурированы по ключевым задачам общего образования, отражающим индивидуальные, общественные и государственные потребности. Они включают в себя предметные, метапредметные и личностные результаты. Особенность информатики заключается в том, что многие предметные знания и способы деятельности (включая использование средств ИКТ) имеют значимость для других предметных областей и формируются при их изучении. Образовательные результаты сформулированы в деятельностной форме, это служит основой для разработки контрольных измерительных материалов основного общего образования по информатике.

#### *В результате ученик научится:*

представлять на экране компьютера одну и ту же информацию об объекте различными способами: в виде текста, рисунка, таблицы, числами;

работать с текстами и изображениями (информационными объектами) на экране компьютера;

использовать компьютер для решения учебных и простейших  $\Box$ 

практических задач, для этого: иметь начальные навыки использования компьютерной техники, уметь осуществлять простейшие операции с файлами (создание сохранение, поиск, запуск программы); запускать простейшие, широкоиспользуемые прикладные программы: текстовый и графический редактор, тренажеры и тесты.

#### **Планируемые результаты освоения программы**

#### **Личностные результаты**

- критическое отношение к информации и избирательность её восприятия;
- уважение к информации о частной жизни и информационным результатам других людей;
- осмысление мотивов своих действий при выполнении проектных заданий с жизненными ситуациями;
- начало профессионального самоопределения, ознакомление с миром профессий, связанных с информационными и коммуникационными технологиями.

#### **Метапредметные результаты**

- освоение способов решения проблем творческого характера в жизненных ситуациях;
- формирование умений ставить цель создание творческой работы, планировать достижение этой цели, создавать вспомогательные эскизы в процессе работы;
- оценивание получающегося творческого продукта и соотнесение его с изначальным замыслом, выполнение по необходимости коррекции либо продукта, либо замысла;
- поиск информации в индивидуальных информационных архивах учащегося, информационной среде образовательного учреждения, в федеральных хранилищах информационных образовательных ресурсов;
- использование средств информационных и коммуникационных

технологий для решения коммуникативных, познавательных и творческих задач;

- создание медиасообщений, включающих текст, набираемый на клавиатуре, цифровые данные, неподвижные и движущиеся, записанные и созданные изображения и звуки, ссылки между элементами сообщения;
- подготовка выступления с аудиовизуальной поддержкой.

#### **Предметные результаты:**

- 1) владение базовым понятийным аппаратом:
- цепочка (конечная последовательность);
- мешок (неупорядоченная совокупность);
- утверждения, логические значения утверждений;
- исполнитель, система команд и ограничений, конструкция повторения;
- дерево, понятия, связанные со структурой дерева;
- игра с полной информацией для двух игроков, понятия: правила игры, ход игры, позиция игры, выигрышная стратегия;
- использование справочного материала для поиска нужной информации, в том числе словарей (учебных, толковых и др.) и энциклопедий;
- сортировка и упорядочивание объектов по некоторому признаку, в том числе расположение слов в словарном порядке;
- выполнение инструкций и алгоритмов для решения некоторой практической или учебной задачи;
- достраивание, построение и выполнение программ для исполнителя, в том числе включающих конструкцию повторения;
- использование дерева для перебора, в том числе всех вариантов партий игры, классификации, описания структуры.

### **Содержание программы:**

Целевая аудитория: 5 - 7 класс. Занятия внеурочной деятельности проводится в 5 классе 1 раз в неделю по 1 час одно полугодие, 17 часов. В 6-7 классах 1 раз в неделю по 1 часу, всего 34 часа.

Реализация программы опирается на содержание следующих предметов:

- изобразительное искусство;

- математика.

Программа предусматривает проведение занятий, работу детей самостоятельно, индивидуальную работу.

Организации занятий:

- групповые;
- словесное обучение (беседа);

 наглядные (наблюдение, иллюстрация, демонстрация наглядных пособий, презентация);

- проект;
- тренинг;
- дискуссия;
- конкурс;
- исследование;
- обсуждение.

**Формы контроля:** Контроль осуществляется с помощью тестирования, презентации, устного контроля, компьютерное тестирование.

#### $\sqrt{\frac{m}{\pi}}$  Tema занятия  $\sqrt{\frac{m}{\pi}}$  Reefo часов Форма организации занятия 1. *Введение* Компьютерная графика (векторная и растровая) 1 Беседа 2. Графические возможности редактора *Word*. Окно программы. 1 Объяснение Презентация 3. Панель инструментов Рисование. 1 Индивидуальная работа на компьютере 4. Добавление рисунка или картинки из файла. 1 Стихотворения о животных 5. Добавление диаграммы. 1 Практическая работа «Схематическая диаграмма» 6. Тип линии. Тип штриха. 1 1 «Композиция из линий» 7. Заливка. Объем. Тень. 1 Практическая работа «Рыбка» 8. Автофигуры. 1 Практическая работа «Композиция из автофигур - Новогодняя открытка» 9. Изменение наклона, положения автофигуры; 1 Практическая работа «Создание надписи» 10. Текстовый объект WordArt; 1 1 Практическая работа «Графика в тексте» 11. Выполнение проектной работы. 1 Стихотворения о животных 12. Знакомство с *Publisher.* 1 Практическая работа «Визитная карточка» 13. Особенности программы. Окно приложения. 1 Практическая работа «Поздравительная открытка» 14. Интерфейс программы 1 Практическая работа «Создание буклета» 15. Публикации для печати. 1 1 Практическая работа

#### **Тематическое планирование**

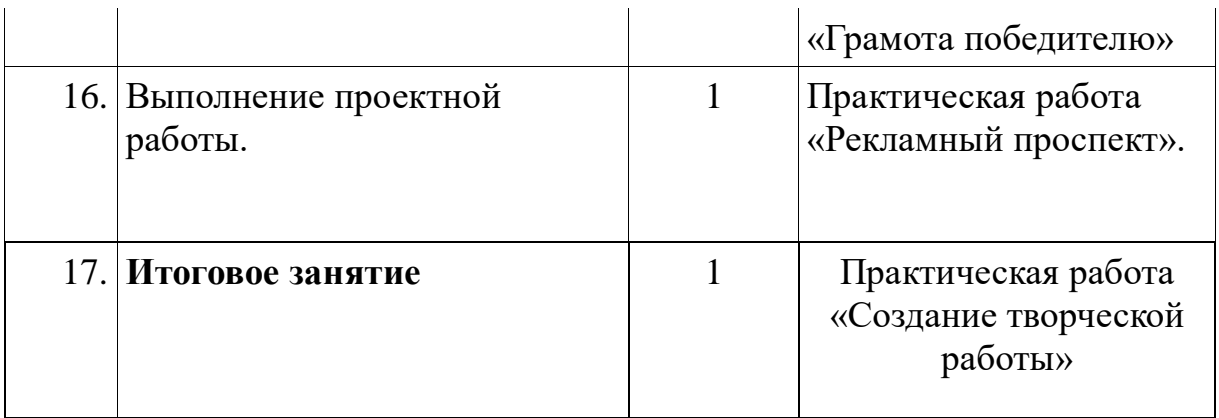

## 6 класс

# **Тематическое планирование**

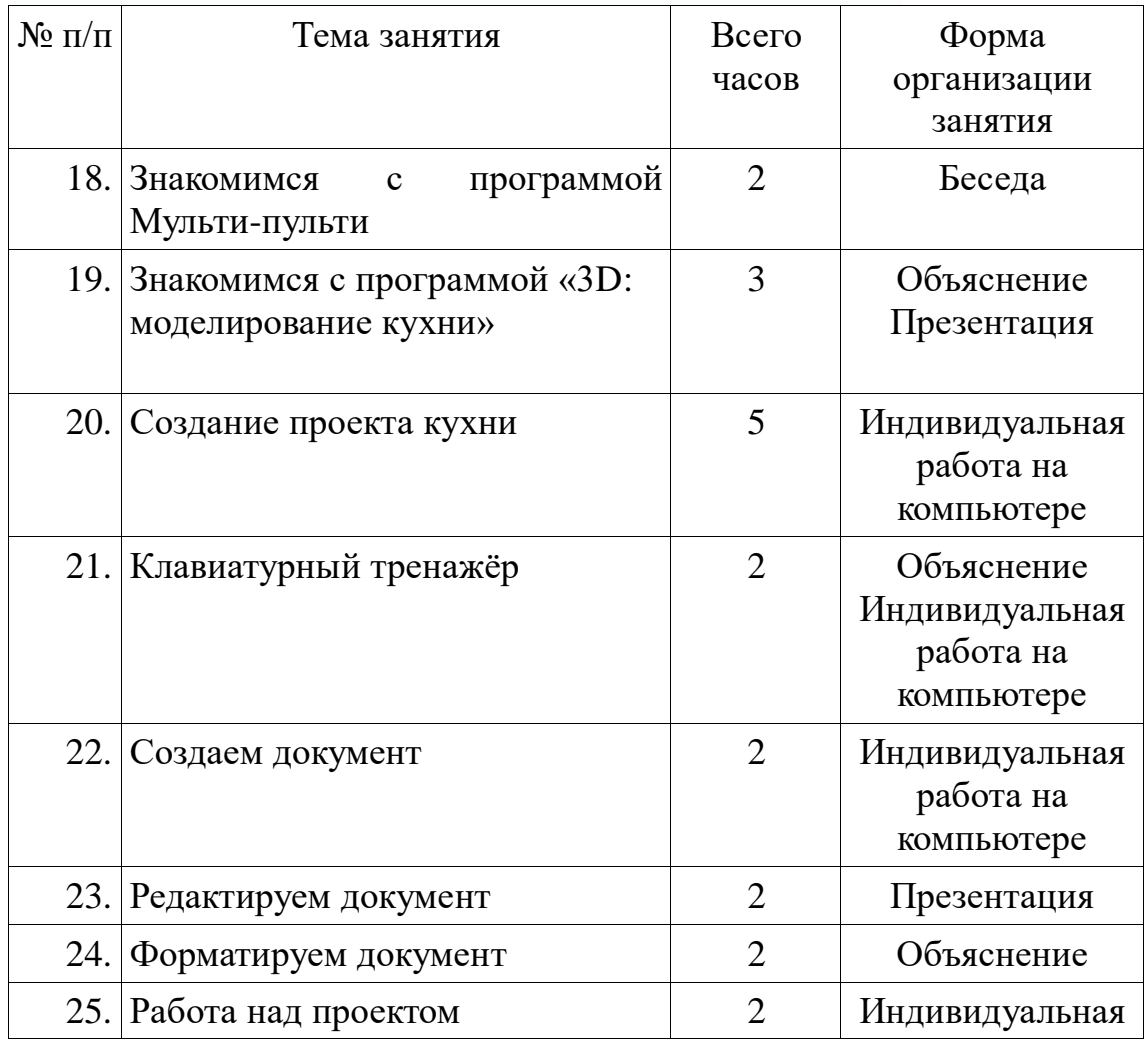

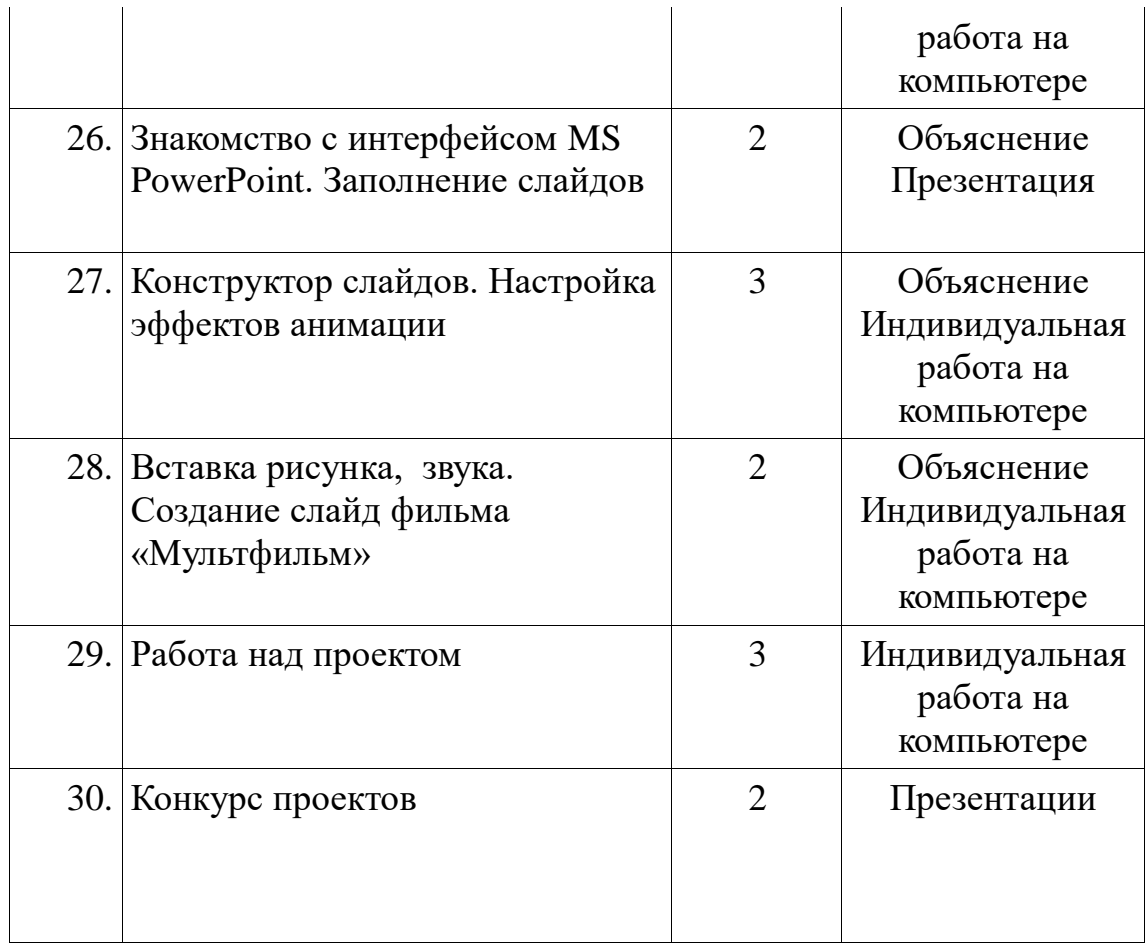

## 7 класс

## **Тематическое планирование**

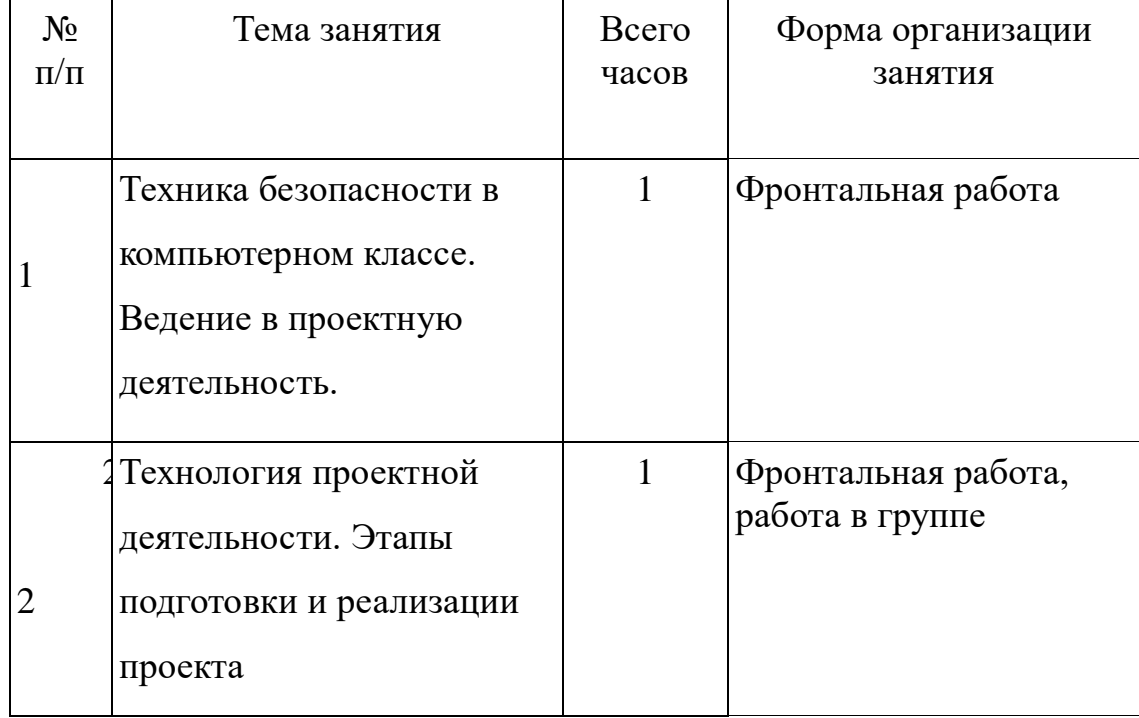

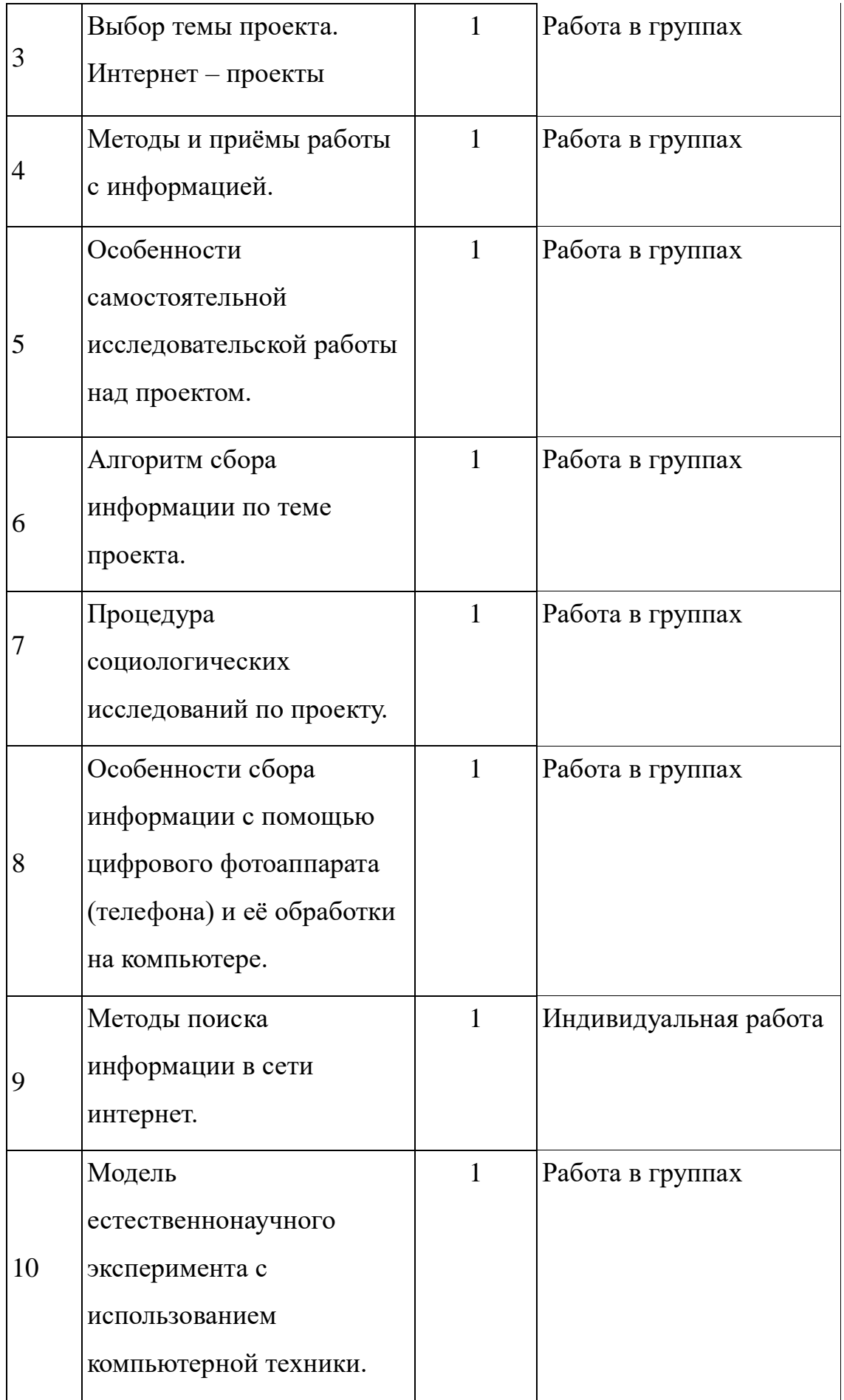

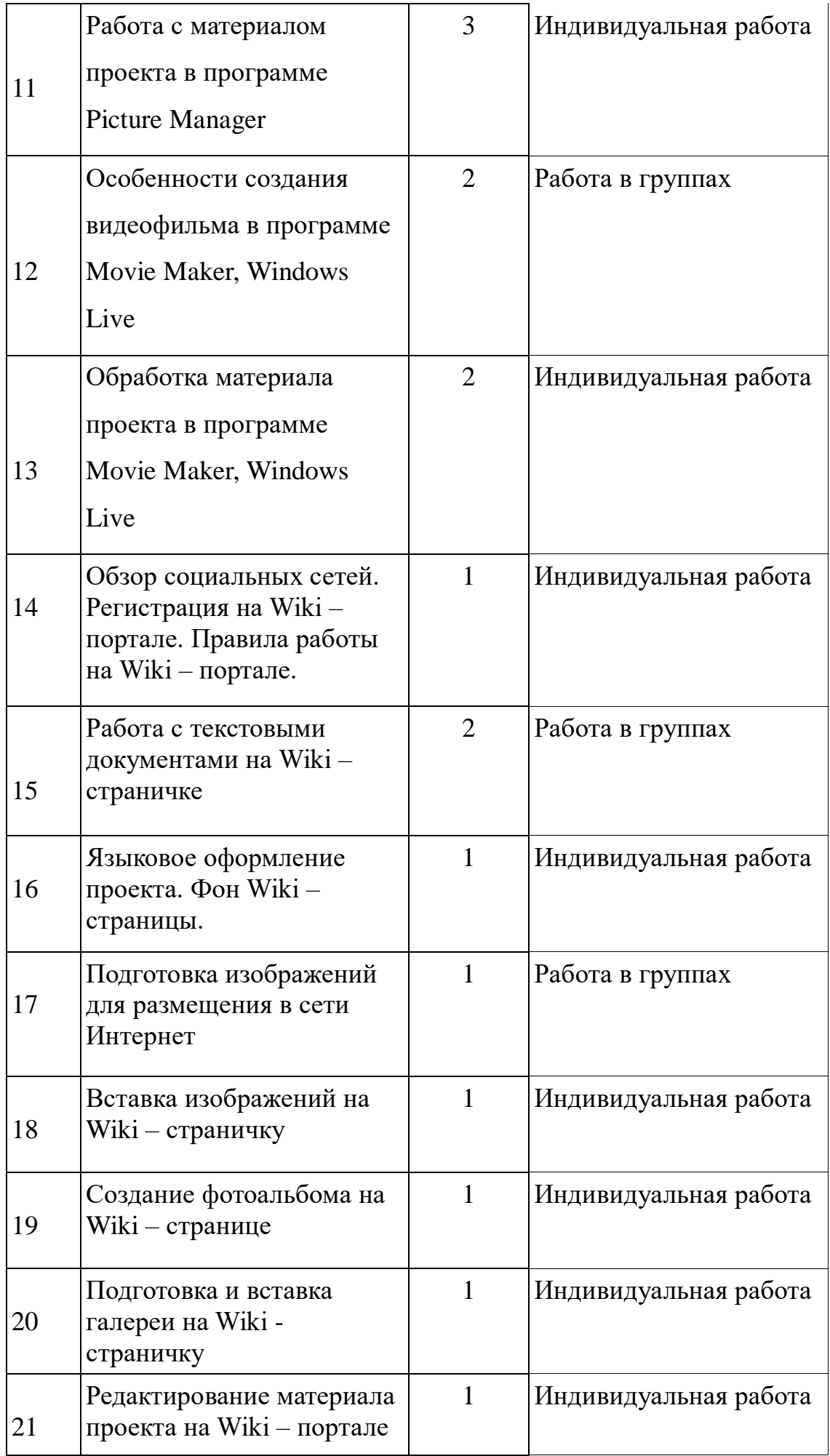

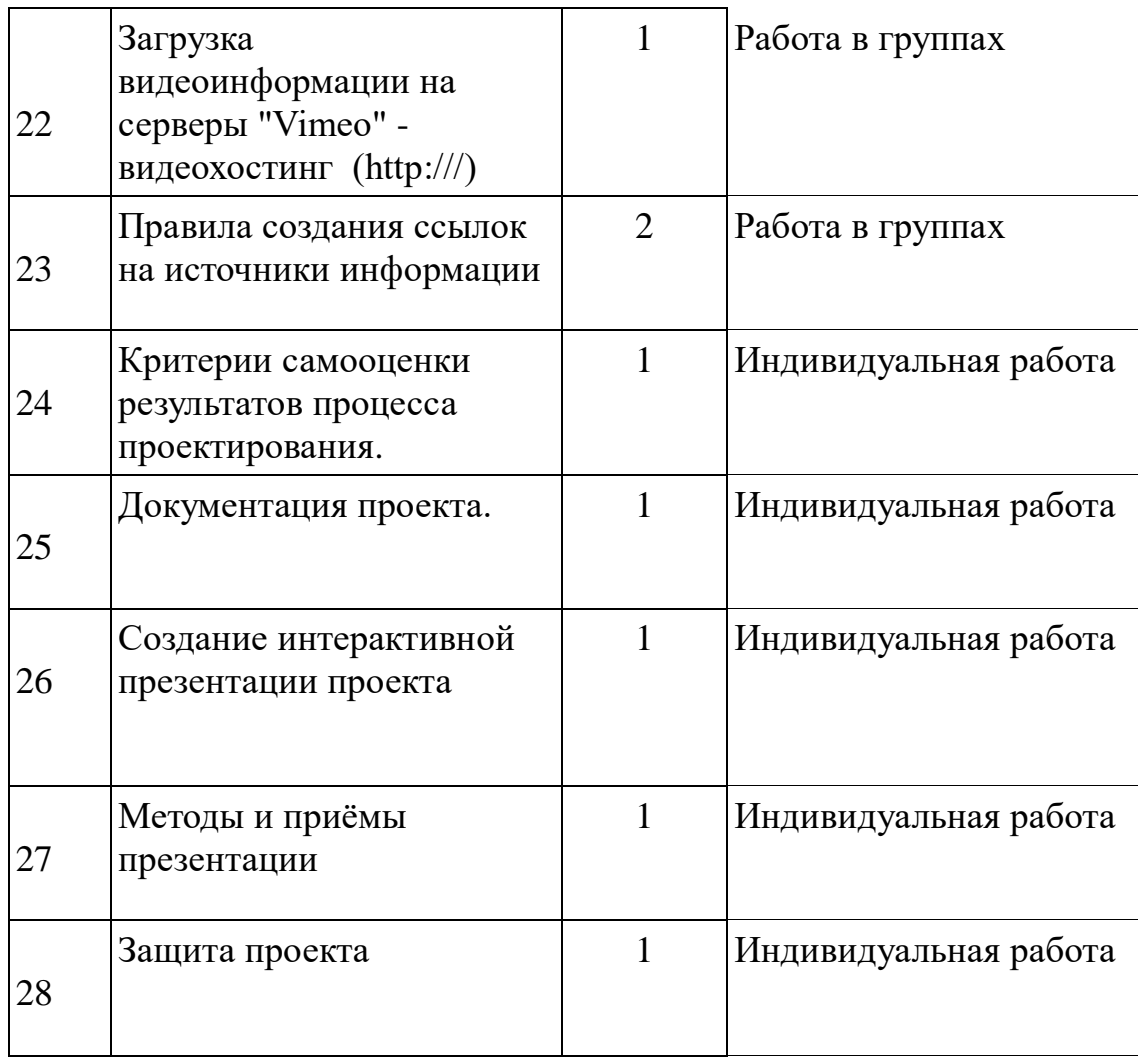

### **Перечень учебно-методического обеспечения**

- Дистанционный курс «Технологии разработки проекта» Калиновский В. Г. 2012г.
- Ресурсы Единой коллекции цифровых образовательных ресурсов [\(http://school-collection.edu.ru/\)](http://school-collection.edu.ru/)
- Материалы авторской мастерской Босовой Л.Л.
- Операционная система Windows
- Пакет офисных приложений:
- Оборудование кабинета информатики:
- Растровый графический редактор Paint Операционная система Windows
- Векторный графический редактор OpenOffice Draw Windows CD
- Программа разработки презентаций Microsoft PowerPoint Дистрибутив Microsoft Office
- Звуковой редактор Audacity Windows CD
- Браузер Internet Explorer Операционная система Windows
- Браузер Mozilla Windows CD
- Программа интерактивного общения в глобальной сети ICQ

### **Список источников информации.**

- Информатика и ИКТ. Мой инструмент компьютер. Учебник для учащихся. Горячев А.В. – М.: Баласс, 2011.
- Горячев А.В., Островская Е.М. Конструктор мультфильмов. Справочник-практикум для школьников – М.: Баласс, 2012.
- Босова Л.Л. Графический редактор Paint как инструмент развития логического мышления // М.: ИКТ в образовании (приложение к Учительской газете). 2011. № 12.

### **Интернет ресурсы:**

- www.klyaksa.net
- www.metod-kopilka.ru
- www.pedsovet.org
- www.uroki.net
- www.intel.ru

#### **Программные средства**

- Операционная система. (Windows10)
- Текстовый редактор, растровый графические редактор.(Paint, Tixpaint,)
- Программа разработки презентаций.(PowerPoint 2007)